## **For the What Portion …? Lab:**

Tape Situation A and Situation B into the Data section of your lab.

## **Situation A:**

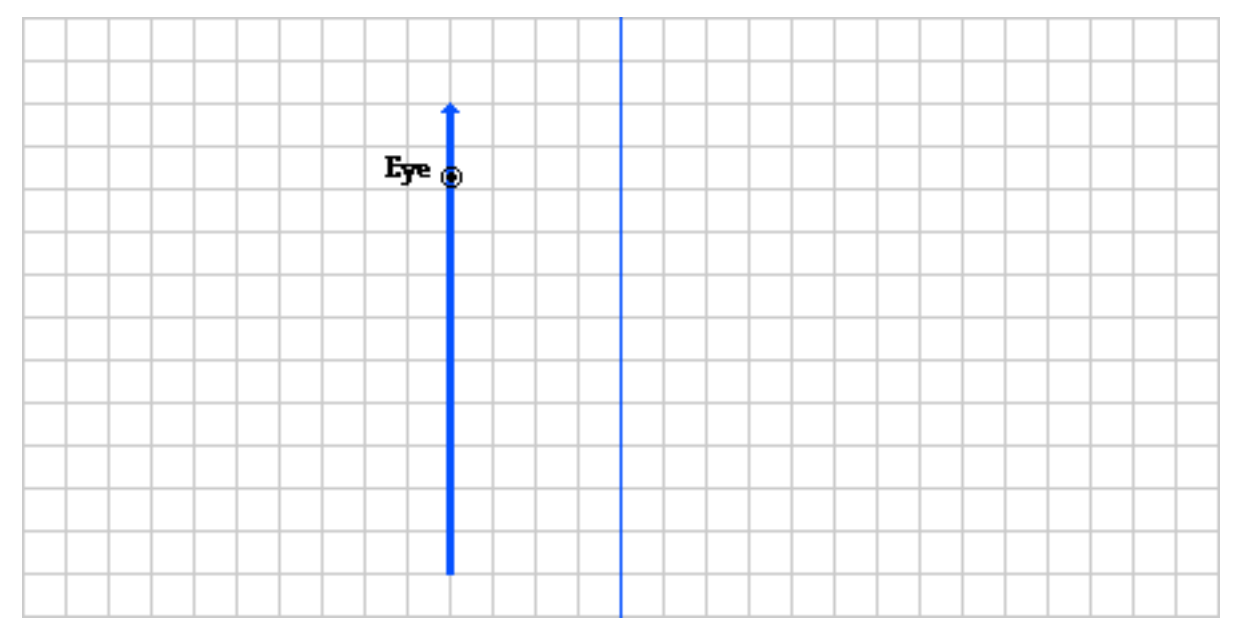

## **Situation B:**

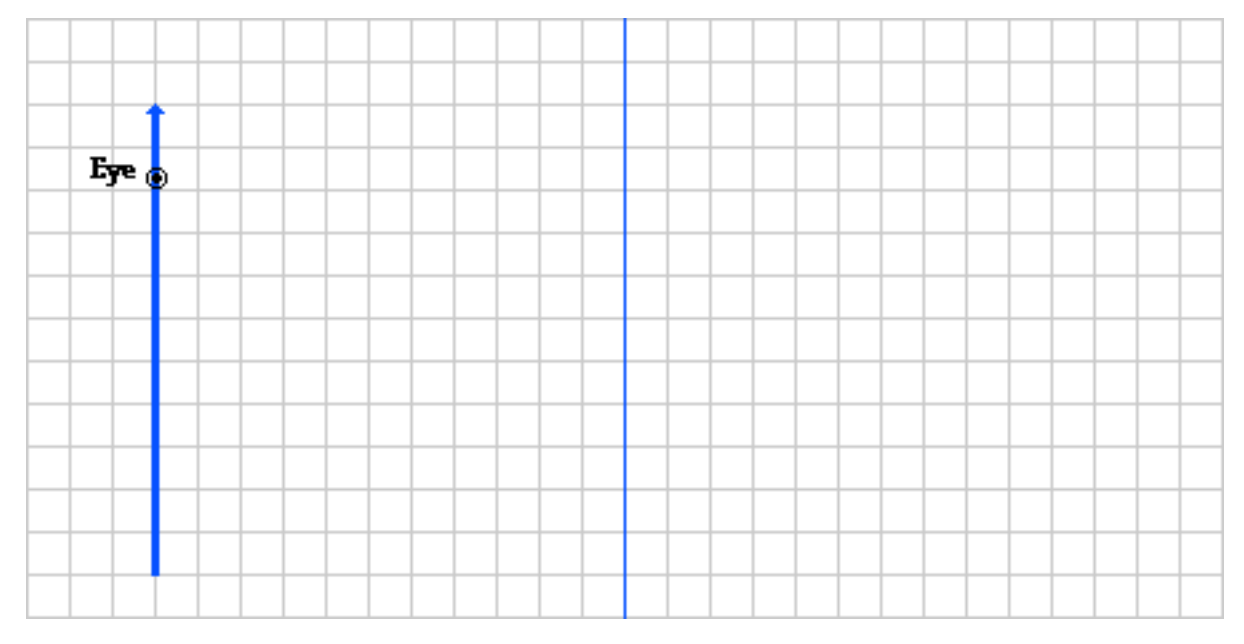